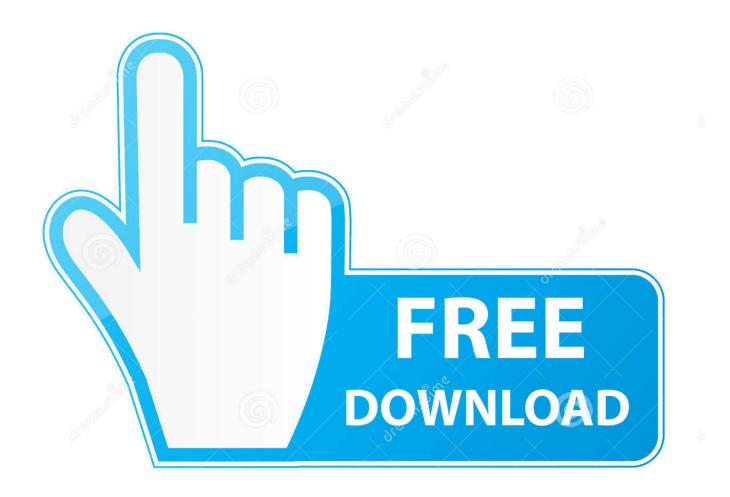

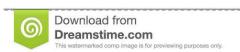

00

35103813

Yulia Gapeenko | Dreamstime.com

How To Find The Product Key For Office On The Mac

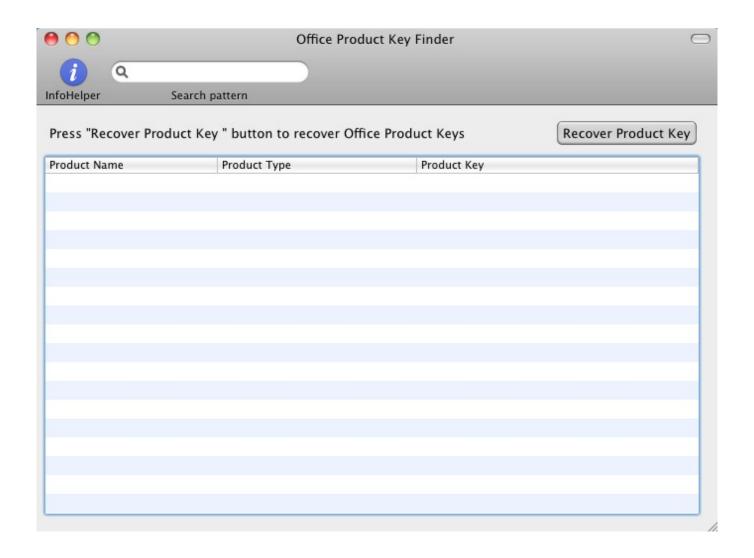

How To Find The Product Key For Office On The Mac

2/6

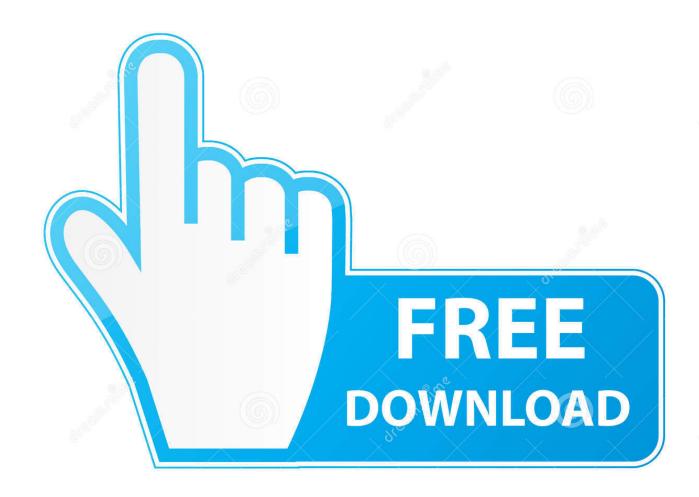

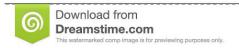

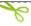

35103813

Yulia Gapeenko | Dreamstime.com

If you have a full-blown suite, look for Microsoft - Office Professional Plus 2013.

- 1. how to find microsoft office product key
- 2. how to find office product key
- 3. find office 2010 product key in registry

From the browser window that opens, select Software Licenses in the left margin Look for the Microsoft Office 2016 or Microsoft Office 2013 mention in the list.

# how to find microsoft office product key

how to find microsoft office product key, find office 2016 product key, how to find office product key, find office 2013 product key, find office 2010 product key, find office 2010 product key, how to find my office product key, find office 2019 product key, find office 2019 product key command line, how to find office 365 product key, find office product key, find office product key in registry, find office product key command line, find office product key windows 10, find office product key mac, find office product key 2016, find office product key powershell, find office product id, find office product key 2013, find office product key 2019 two per day [20] [2020] [2020]

However, theres one thing that might help you out, especially if you bought Office online.. It takes a few minutes to dig up all of your computers information, including that last part of your Office 2016 or 2013 product key.. If youre familiar with product keys and how they work, you might assume that the Office 20162013 product key is stored, encrypted, in the Windows Registry, like older versions of Office and most other programs do.. Belarc Advisor isnt capable of finding the entire Office product key for these versions because it does not exist on your computer, unlike with previous versions of Office. <a href="Download Microsoft Software For Mac">Download Microsoft Software For Mac</a>

4/6

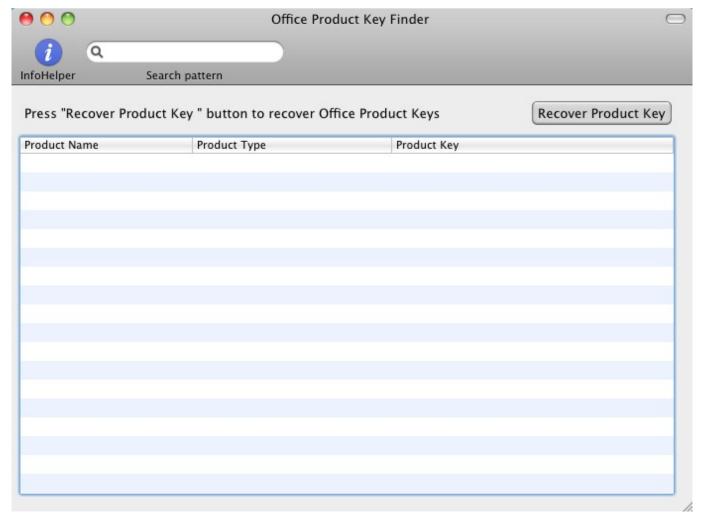

FalconFours Ultimate Boot CDUSB V4 6 (F4UBCD)

### how to find office product key

#### Java Jdk 8 For Mac

Here are the three best ways to go about digging up a lost MS Office 20162013 product key.. Be sure you use the Office 20162013 product key and not the Windows product key thats probably also on that sticker. <u>Jacques Barzun The Modern Researcher Pdf Files</u>

## find office 2010 product key in registry

#### Realta Nua Patch Wiki

If Office 2016 or 2013 came preinstalled on your computer when you purchased it, your product key should be printed on the holographic sticker attached to your computer.. If you purchased one of these versions of Office from Microsoft online, your product key is stored in your Microsoft account online (more on that below) andor arrived in your email receipt.. He writes troubleshooting content and is the General Manager of Lifewire Michael Heine is a CompTIA-certified writer, editor, and Network Engineer with 25 years experience working in the television, defense, ISP, telecommunications, and education industries.. Our guess is that youve looked in those places already before finding yourself on this page.. What youll see is a series of numbers, followed by (Key: ends with AB1CD) Those five characters, whatever they may be, are the final five character s of your valid Office 2016 or Office 2013 product key.. If you purchased Microsoft Office 2016 or 2013 in a box

with a disc, or as a product card (digital download) from a retail store, then your product key will be with that physical purchaseon the product card, on a sticker, on or in the manual, or on the disc sleeve.. This means that those product key finder programs arent quite as helpful as they used to be.. So what do you do if you need to reinstall the program but youve lost this important, 25-digit installation code Youve probably already tried all the expected looking around but there are a few more things you can try that you may not have known about. ae05505a44 Flavours For Mac Os Sierra

ae05505a44

Microsoft 2011 Download For Mac

6/6